# manual para vender mais Super Pay

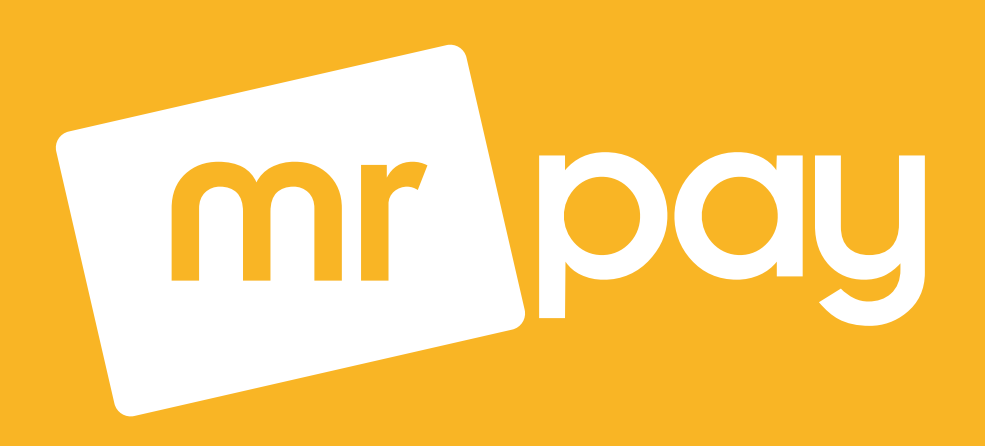

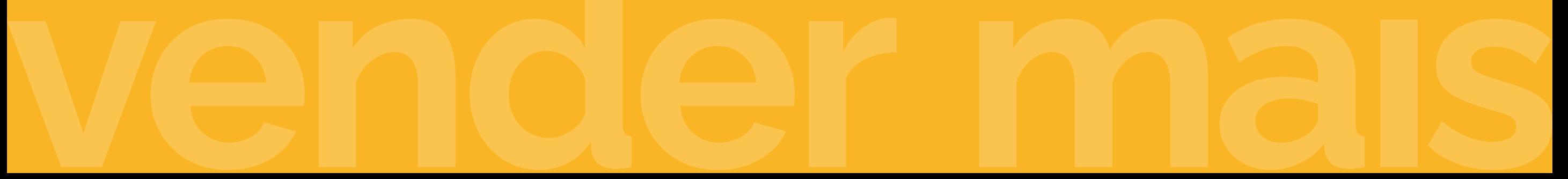

## Bem-vindo a #ComunidadeEmpreendedora

Nosso foco é você!

Para um treinamento de vendas, agende com nosso agente de sucesso pelo canal que você preferir entrar em contato.

Faça parte da nossa Comunidade Mr Pay e receba gratuitamente palestras e dicas de empreendedorismo, vendas e marketing digital semanalmente.

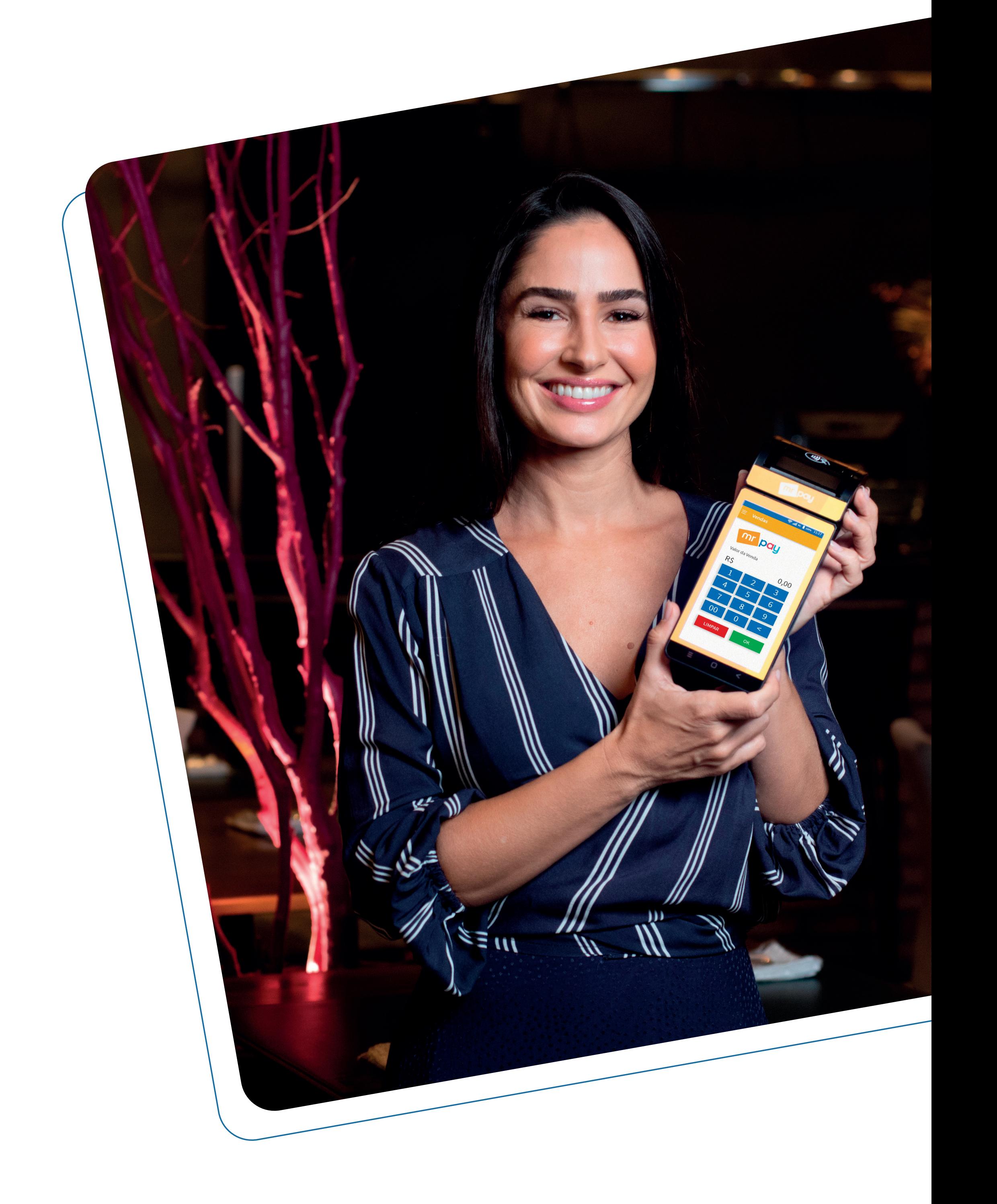

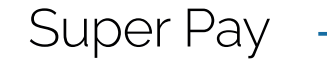

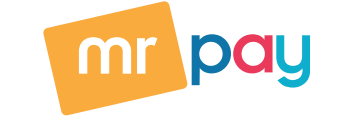

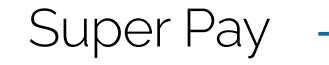

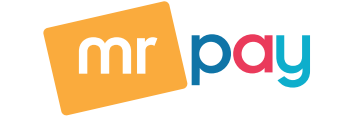

Smart POS

Conexões: 2G, 3G, 4G, Bluetooth e WI-FI

Chip de dados incluso

LCD colorido de 5,5"

Touch Screen capacitivo 5 pontos

Câmera para leitura de código de barras

Emissão de comprovante por bobina térmica

Área de leitura para pagamentos com NFC (pagamentos por aproximação)

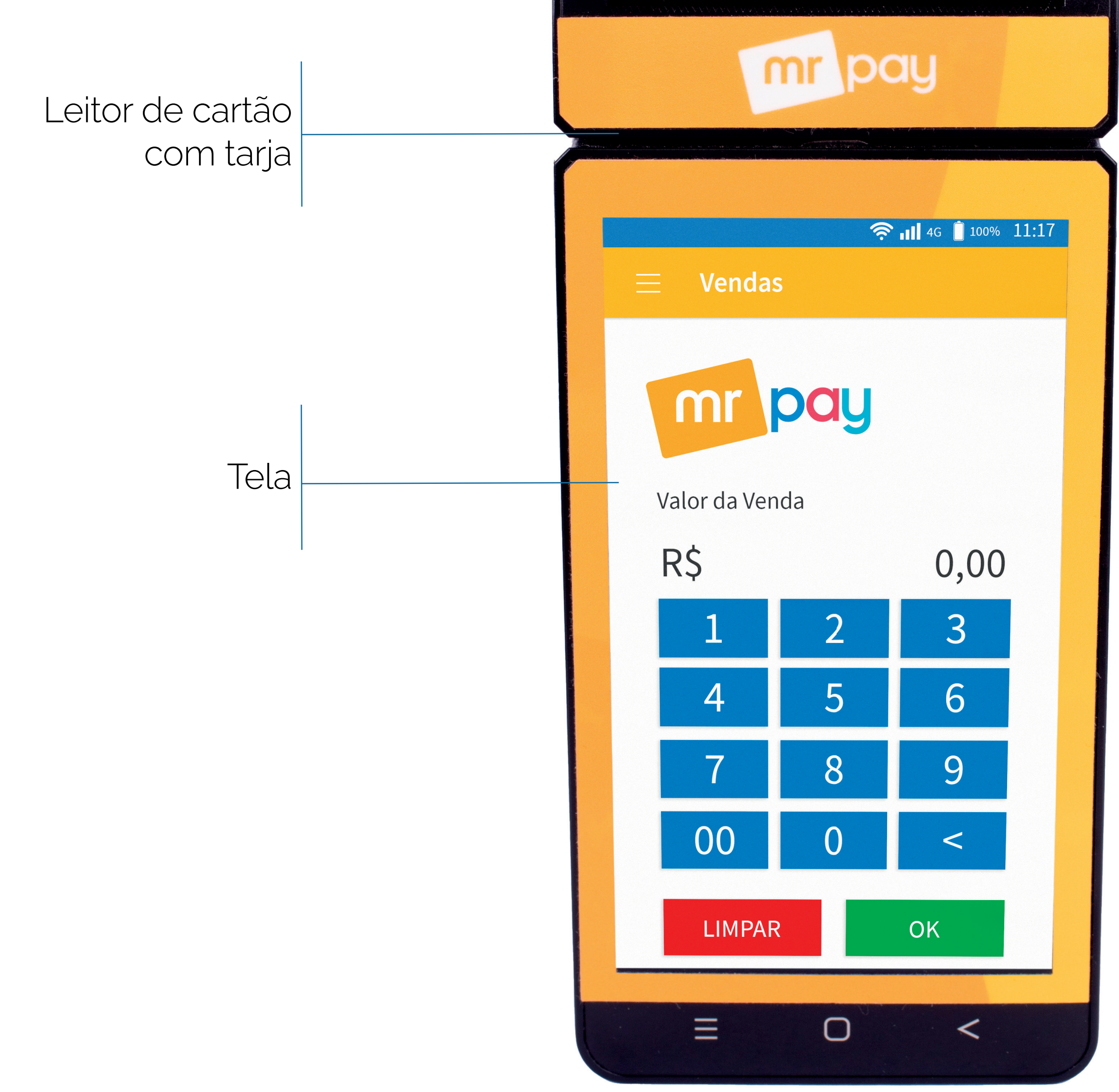

![](_page_2_Picture_9.jpeg)

![](_page_3_Picture_2.jpeg)

<u> 1980 - Johann Barn, amerikan bestemanns og forskellige og det blev til store og store og store og store og s</u>

![](_page_3_Picture_3.jpeg)

![](_page_3_Figure_1.jpeg)

![](_page_4_Picture_3.jpeg)

<u> 1980 - Johann Stein, marwolaethau a bhann an chomhair an chomhair an chomhair an chomhair an chomhair an chom</u>

![](_page_4_Picture_4.jpeg)

### Como ligar sua máquina

![](_page_4_Figure_1.jpeg)

![](_page_5_Picture_2.jpeg)

![](_page_5_Picture_3.jpeg)

#### Como realizar uma venda

![](_page_5_Figure_1.jpeg)

![](_page_6_Picture_2.jpeg)

![](_page_6_Picture_3.jpeg)

#### Como realizar um Parcelamento Mr Pay

![](_page_6_Figure_1.jpeg)

![](_page_7_Picture_2.jpeg)

![](_page_7_Picture_3.jpeg)

#### Como estornar uma venda

![](_page_7_Figure_1.jpeg)

![](_page_8_Picture_3.jpeg)

![](_page_8_Picture_4.jpeg)

#### Como trocar a bobina da sua máquina

![](_page_8_Figure_1.jpeg)

<u> 1980 - Johann Barbara, martxa alemaniar arg</u>

![](_page_9_Picture_8.jpeg)

![](_page_9_Picture_9.jpeg)

#### Siga-nos nas redes sociais **@mrpaybrasil**  e visite nosso site **www.mrpay.com.br**

# 0 F 9

Por lá, você acessa o nosso blog e a Comunidade empreendedora, e fica por dentro de todas as dicas que ajudam o seu negócio a prosperar!

Central de Relacionamento

4003-3774 Capitais e regiões metropolitanas

> 0800 591 4116 Demais localidades

centraldeajuda@mrpay.com.br.

Atendimento Segunda a sábado, das 8h às 20h Domingo, das 8h às 14h